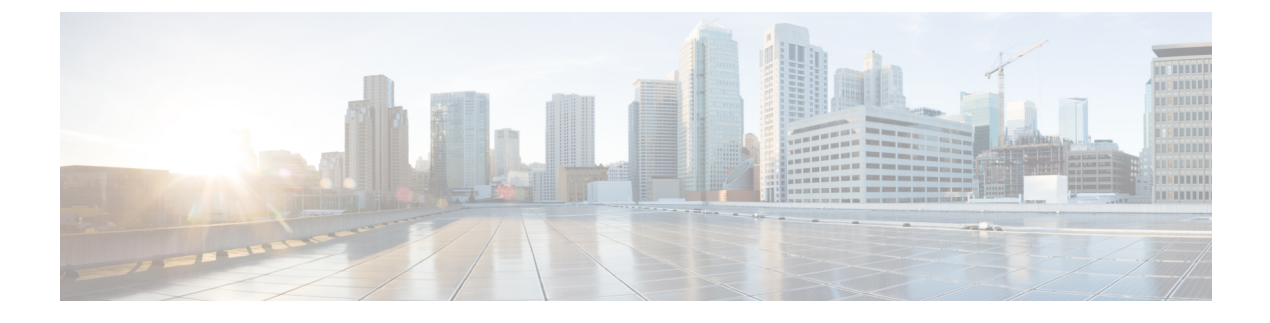

# **Preparing to Design Services**

This chapter contains the following topics:

• [Preparing](#page-0-0) to Design Services, page 1

## <span id="page-0-0"></span>**Preparing to Design Services**

This chapter covers the overview steps for designing services.

#### **Defining the Service Taxonomy**

Define the taxonomy of a service before you start designing a service. Consider the following before creating services in the service designer module:

- **1** Decide what services to offer to an end user in the service catalog
- **2** Standardize these services
- **3** Create descriptions
- **4** Define request fulfillment workflows and the required user inputs
- **5** Arrive at a portfolio of services that can be published in the service catalog.

For example, a services such as desktop, laptop, keyboard could be a part of the New Hire On-Boarding category or Desktop Service category. As the requester clicks on a category, the application drills down to display subcategories or the services associated with the current category.

Get more information about the services you want to offer.

- What services you will provide?
- Who provides these services?
- Who consumes these services?
- What approvals or reviews are needed before users can purchase services?
- Who is authorized or required to approve or review service requisitions?
- What policies (global or local) govern these approvals and reviews?
- What service levels govern the delivery of these services?
- Is this service delivered by orchestrating one or more API calls to a domain manager system? If so, what are the APIs, and required parameters?
- Who performs these delivery activities?
- Who manages the service delivery?
- What happens if a service delivery is late or interrupted?
- What information must the consumer supply in order to purchase a service?
- What information the service delivery team needs from the consumer?
- Are there any existing data sources that you need to include?
- Are there any existing forms that you can use as models for order forms?
- What assets or items will the services deliver? Will you want to track these items after the services have delivered them?
- How do you want to present the services to the consumer?
- What is the best way(s) for consumer to locate the services in the catalog?

### **Setting Up Services**

The table below summarizes the tasks involved in setting up services. After you create the basic services, you may perform the additional tasks to enhance a service form or customize the appearance of the service form. These are summarized in Table 2: [Additional](#page-3-0) Service Design Tasks table.

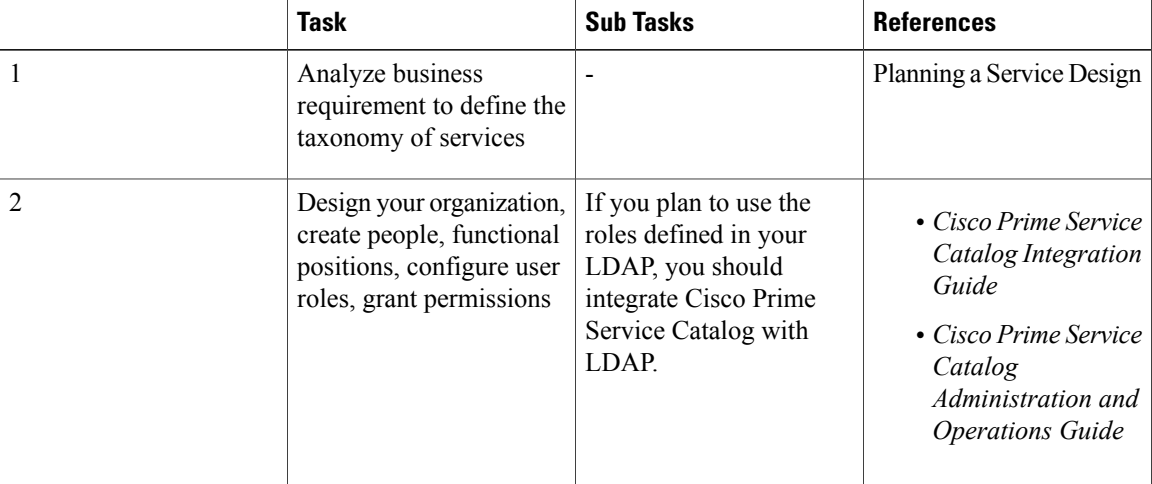

**Table 1: Designing Services Steps**

 $\mathbf I$ 

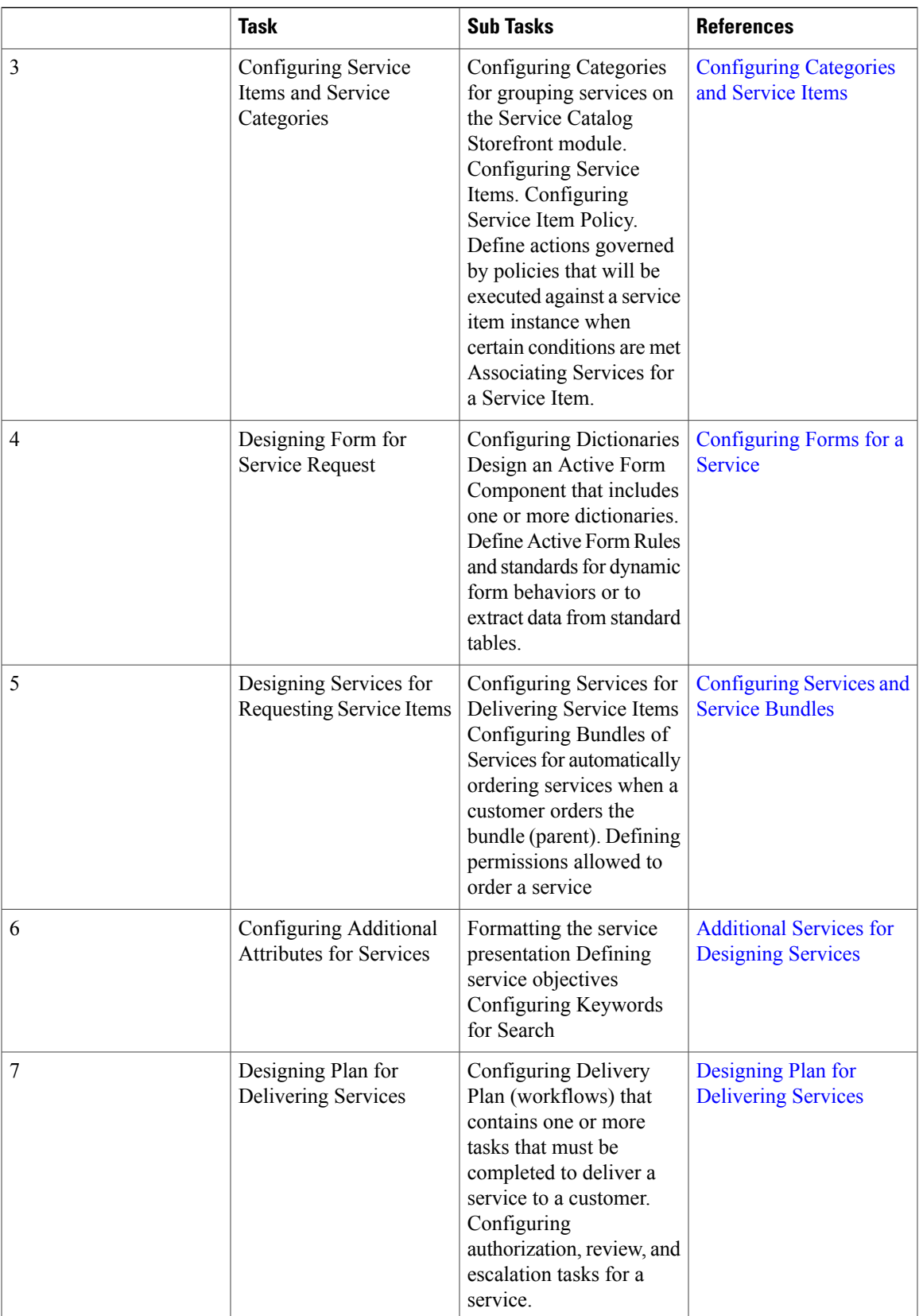

 $\mathbf I$ 

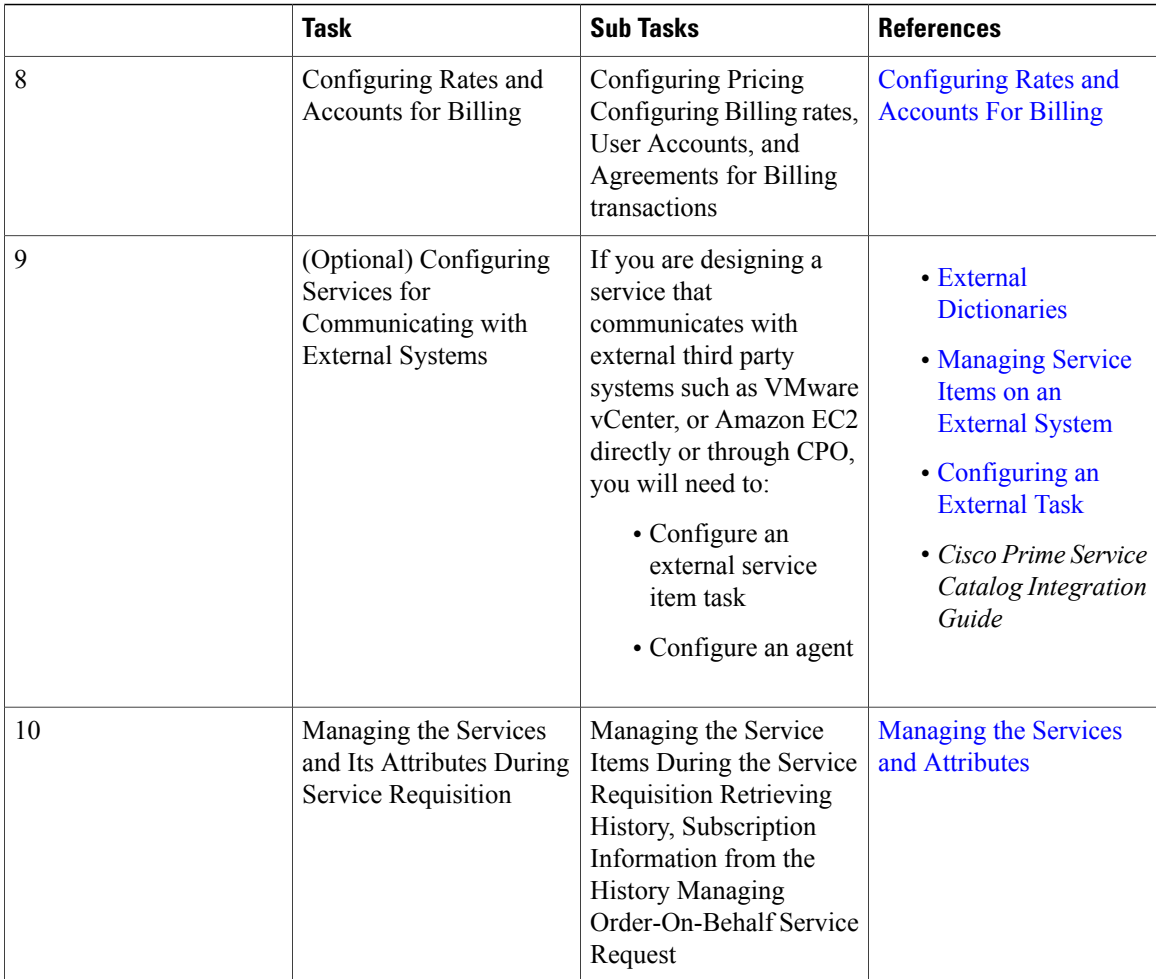

#### <span id="page-3-0"></span>**Table 2: Additional Service Design Tasks**

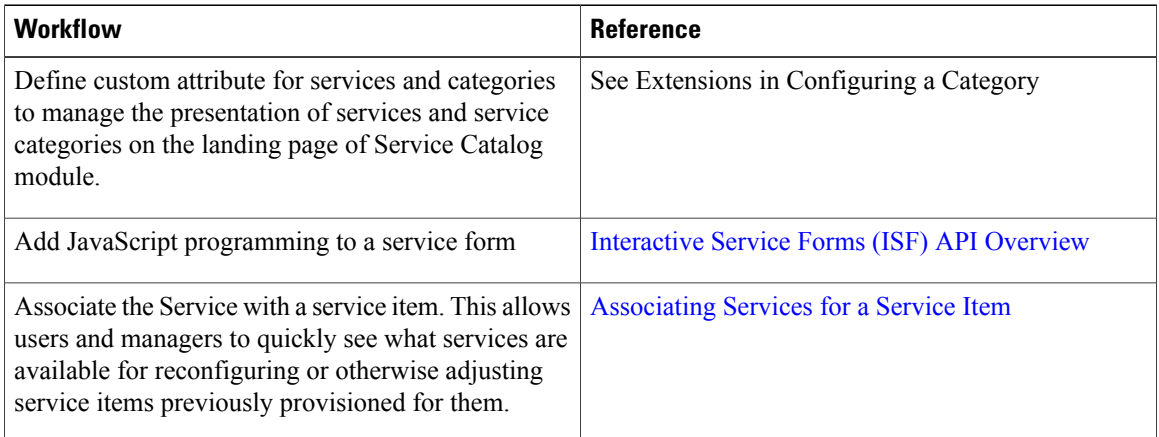

 $\overline{\phantom{a}}$ 

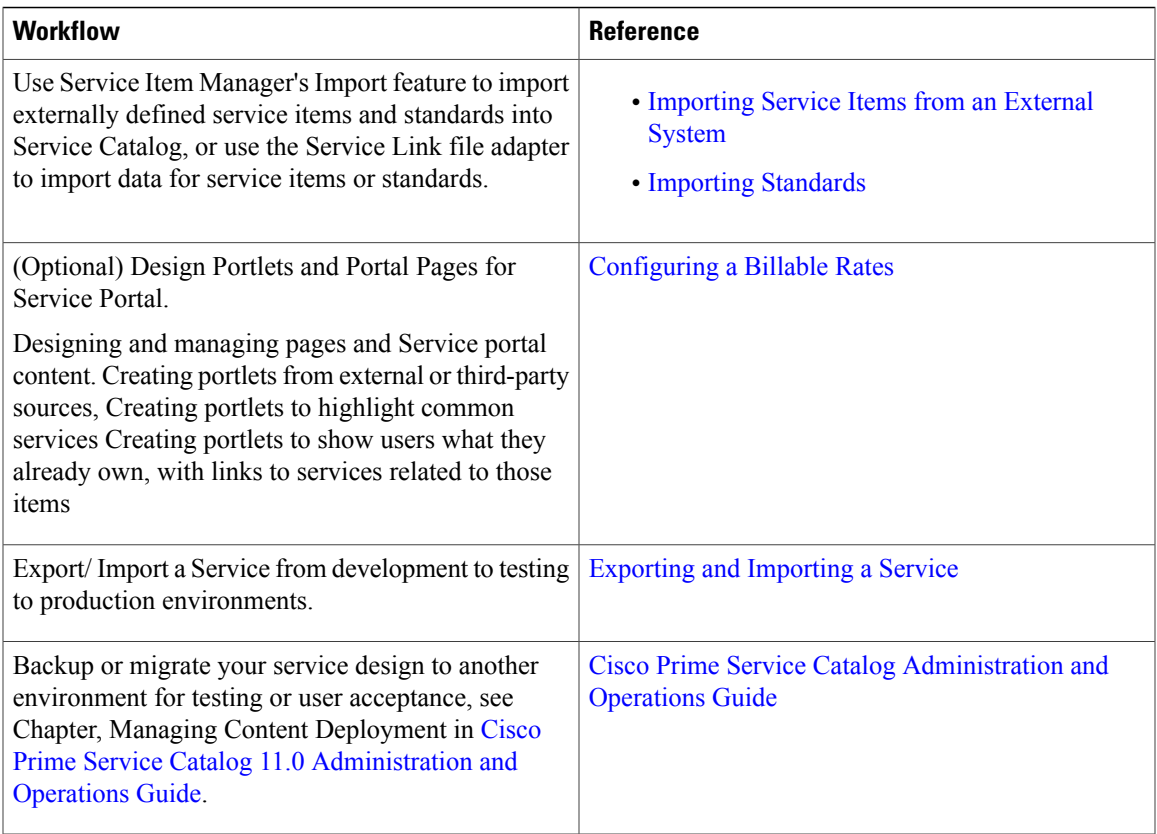

I